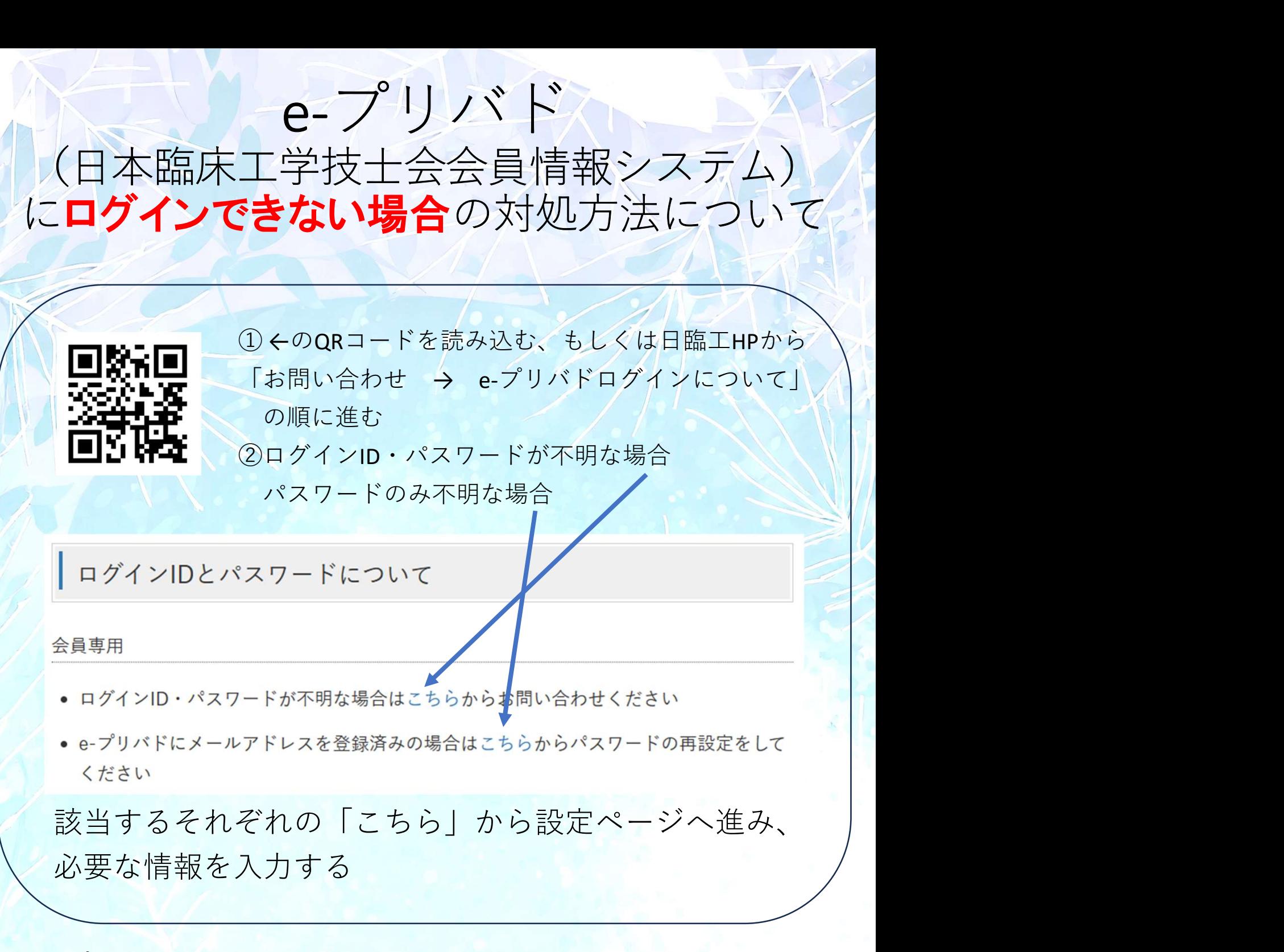

e-プリバドは、

- ・会員情報の変更
- ・講習会や研修会の申し込みや決済
- ・臨床工学会や講習会の参加履歴の参照
- ・機関紙「たより」のバックナンバー参照 等の他に、

臨床工学技士の地位向上につながる重要なアンケート回答時にも使用 しますので、ログインできなくなっている会員の方はぜひとも再設定 をよろしくお願いいたします。